**文件密级:** 

# **优获云打印平台接口文档**

**(V1.2.0 版--Http)**

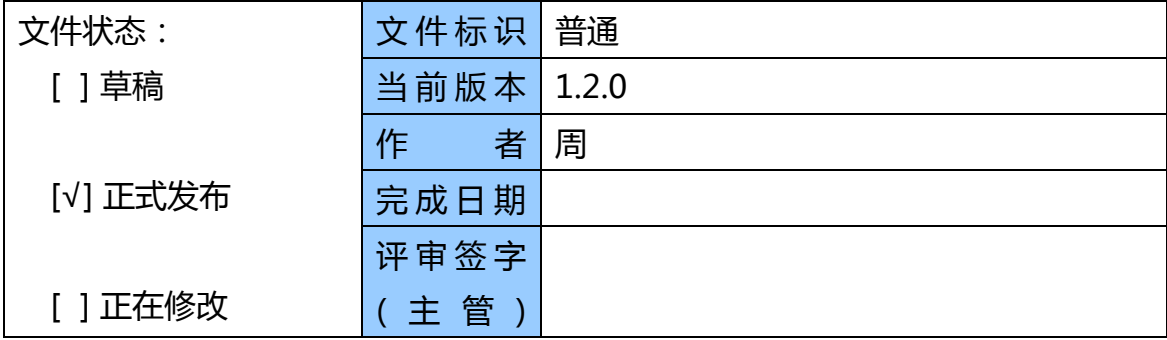

地址:江苏南通跃龙南路 182 号数字大厦 11F 电话:400-67-10000 Http://www.o2oprint.cn

#### **版本历史**

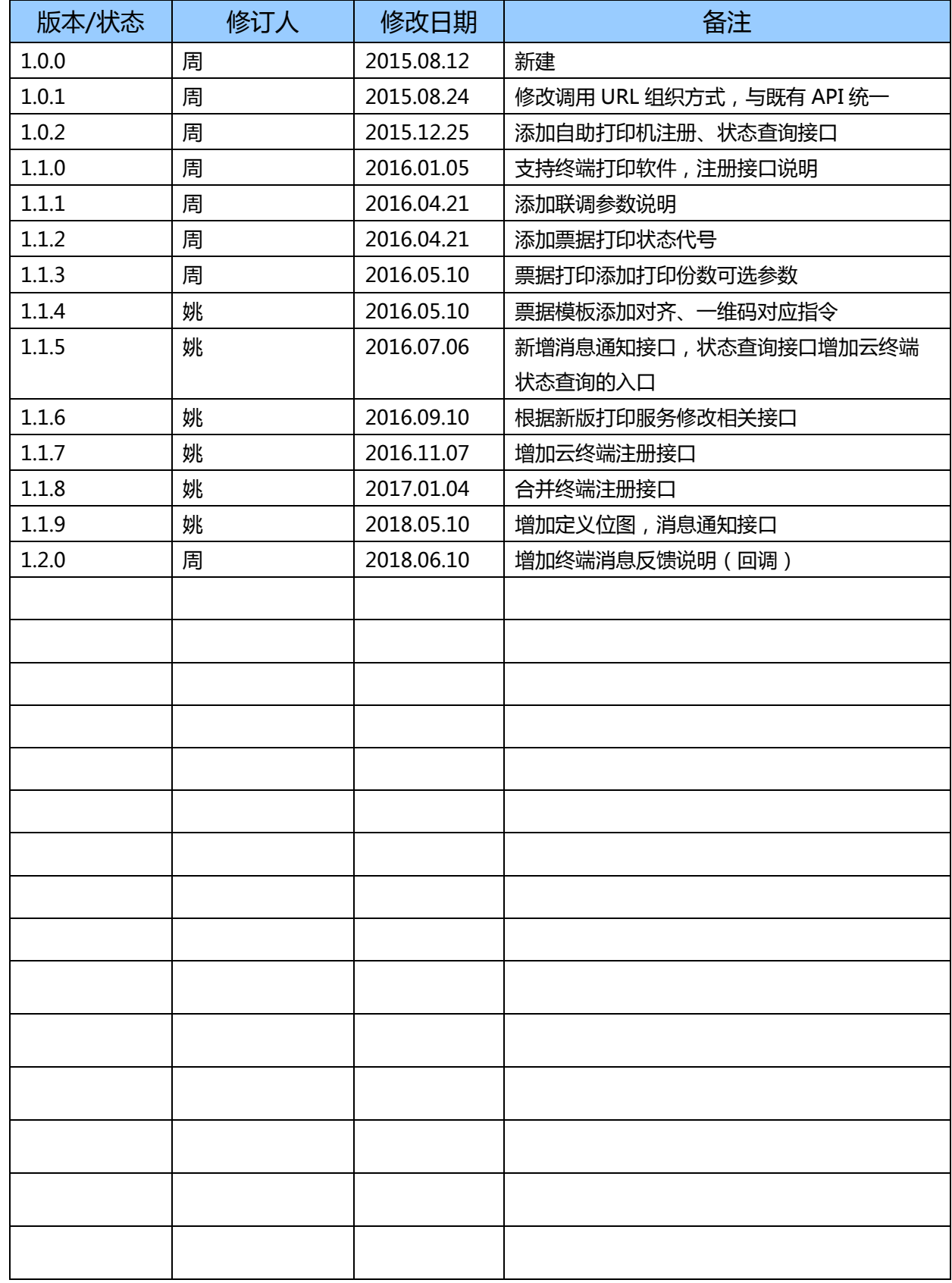

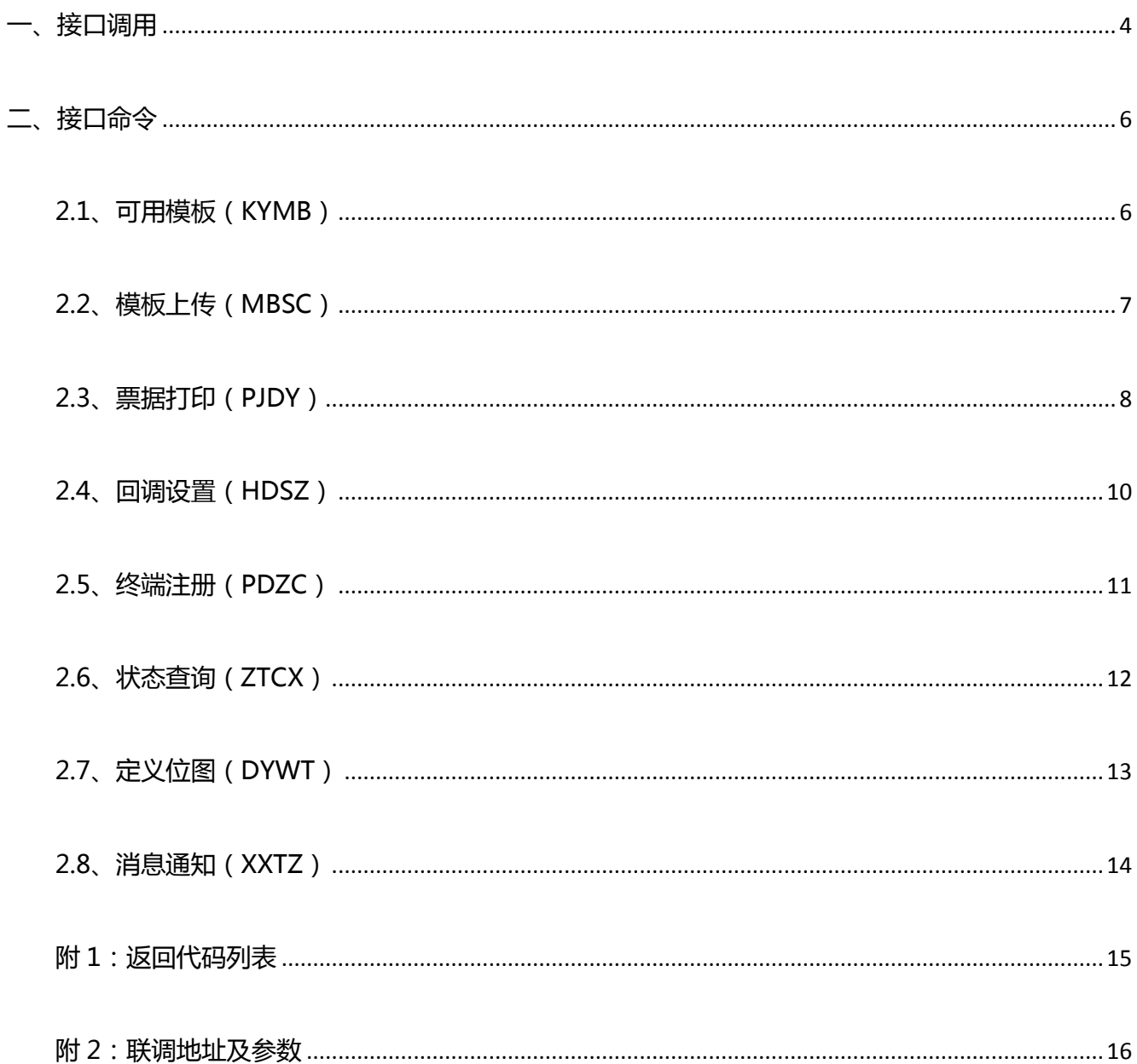

## 且录

<span id="page-3-0"></span>**一、接口调用**

授权与认证:

每一个运营商分配 AppID 及 AppKey,并绑定访问服务器 IP

■ 调用接口: http://api.o2oprint.cn:9100/o2oprint/{Command}

参数组成:

Command:参考下节接口命令

提交内容: (Post/Json) ※ 属性名均为小写字母

```
{
```
"appid":"",

"timestamp":"",

"content": {}

"signature": ""

}

timestamp:十进制字符串(2010/1/1 以来的秒数)

content: 命令参数(JSON 对象)

signature:Appid+Command+timestamp+AppKey 字符串拼接后的 MD5 签名

#### ※注意拼接顺序

返回 Json 格式说明:

地址: 江苏南通跃龙南路 182 号数字大厦 11F <br>电话: 400-67-10000 Http://www.o2oprint.cn

{

```
"state":"0000",
"message":"",
"body":{ }
```

```
}
```

```
state:返回状态代号 0000 正常,否则异常
```
message:当 state 非 0000(异常)时为相应异常文字描述

```
body:当 state 非 0000(异常)时为空
```
异常时 message 示例:

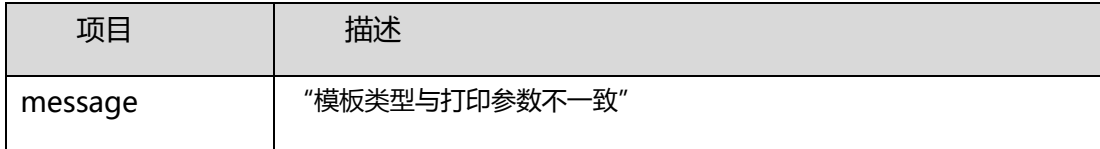

### <span id="page-5-0"></span>**二、接口命令**

#### <span id="page-5-1"></span>**2.1、可用模板(KYMB)**

- (1) 调用地址:[http://api.o2oprint.cn:9100/](http://api.o2oprint.cn:9100/PrintTicke/KYMB)o2oprint/KYMB
- (2) 提交内容:(content 部分)
	- (无)
- (3) 返回内容:(body 部分)

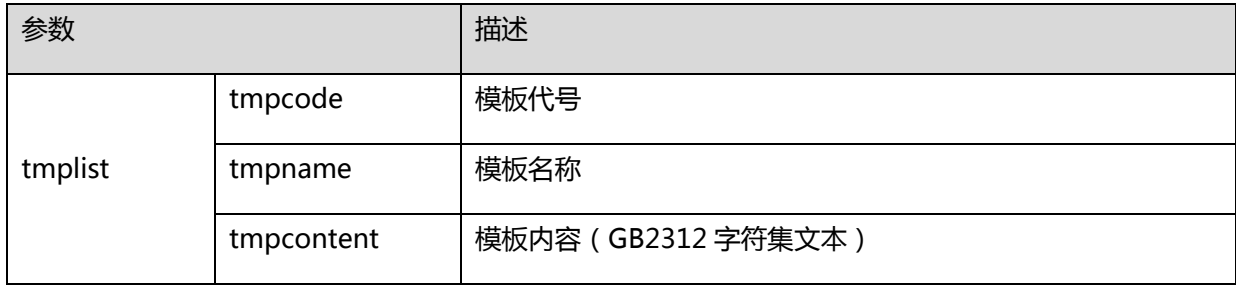

#### paras 例:

#### {

```
"title":" string",
```
#### "datalist":[{

}]

```
"gname":"string",
"amount":" string",
```

```
"unit":" string"
```
}

### <span id="page-6-0"></span>**2.2、模板上传(MBSC)**

- (1) 调用地址:[http://api.o2oprint.cn:9100/](http://api.o2oprint.cn:9100/PrintTicke/MBSC)o2oprint/MBSC
- (2) 提交内容:(content 部分)

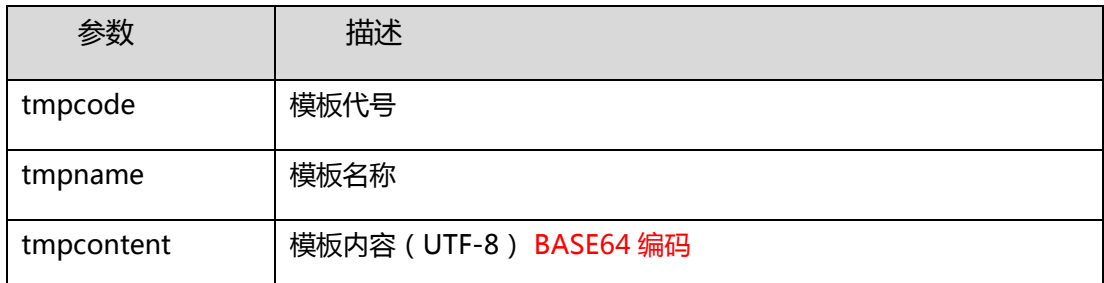

模板内容例:(※行首为#的文本行不打印)

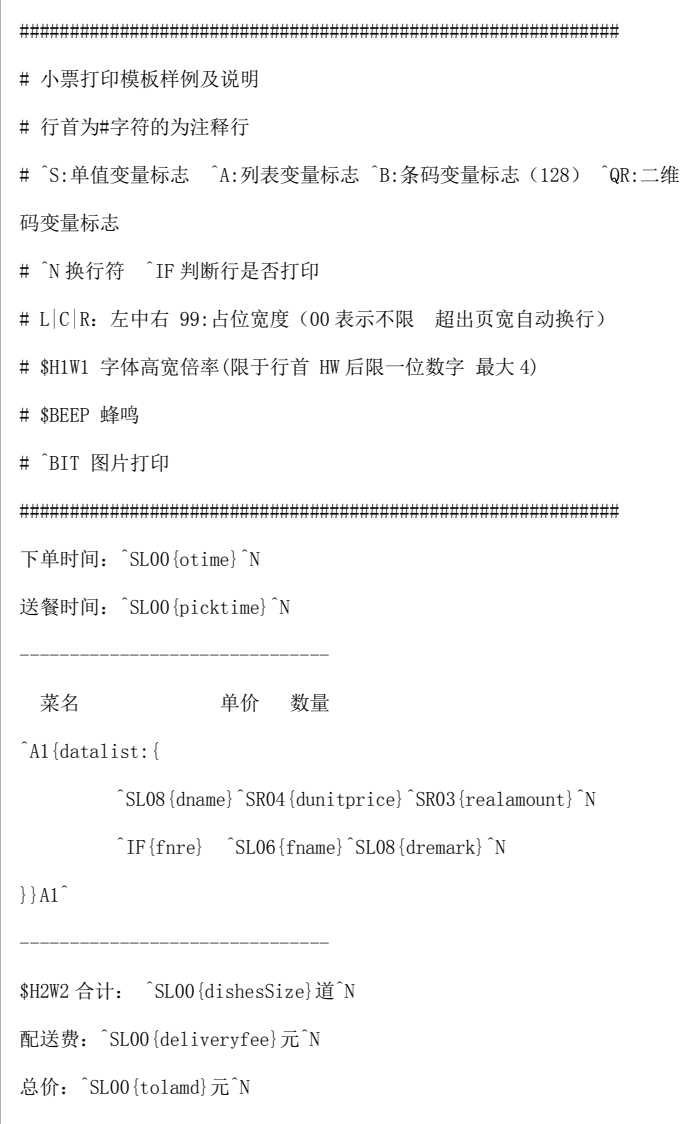

#### <span id="page-7-0"></span>**2.3、票据打印(PJDY)**

- (1) 调用地址: [http://api.o2oprint.cn:9100/o2oprint/PJDY](http://api.o2oprint.cn:9100/PrintTicket/PJDY)
- (2) 提交内容:

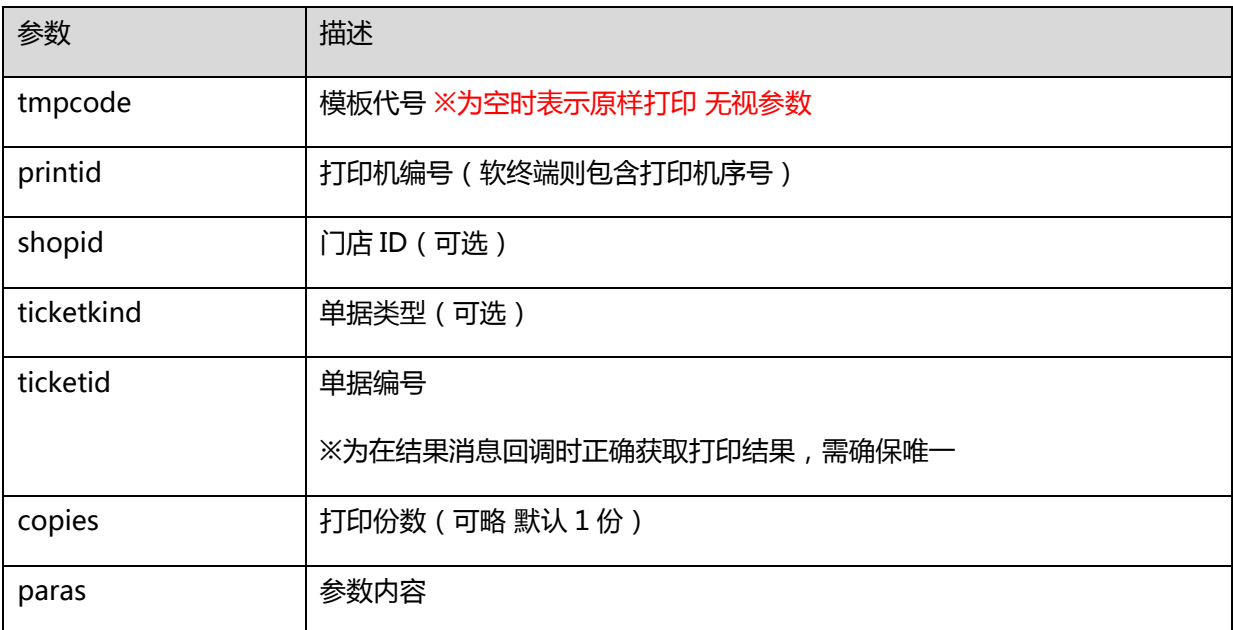

提交样例:

```
{
     "tmpcode ":"TP001",
     "printid ":"LA7290107",
     "ticketid":"JS2015081213000012345",
     "paras":{
        "title":"结算单"
        "datalist": [{
           "gname ":"五花肉",
           "amount":"500",
           "unit":"g"},
         {
           "gname ":"可乐",
           "amount":"1",
           "unit":"箱"
         }]
  }
(3) 返回内容:(body 部分)
(空)
```
※注意,这里正常返回并非指打印成功,打印结果信息将按指定的回调 URL 另外推送。

地址:江苏南通跃龙南路 182 号数字大厦 11F 电话:400-67-10000 Http://www.o2oprint.cn

#### <span id="page-9-0"></span>**2.4、回调设置(HDSZ)**

- (1) 调用地址: [http://api.o2oprint.cn:9100/o2oprint/HDSZ](http://api.o2oprint.cn:9100/PrintTicket/HDSZ)
- (2) 提交内容:(content 部分)

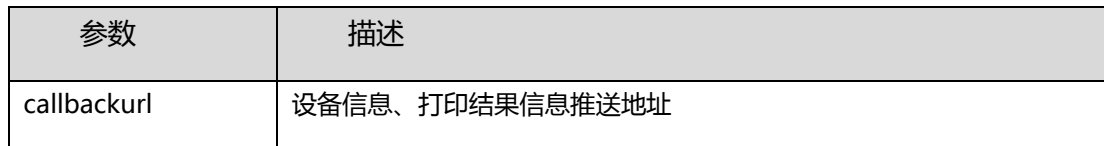

(3) 返回内容:(body 部分)

(空)

(4) 回调内容(JSON)

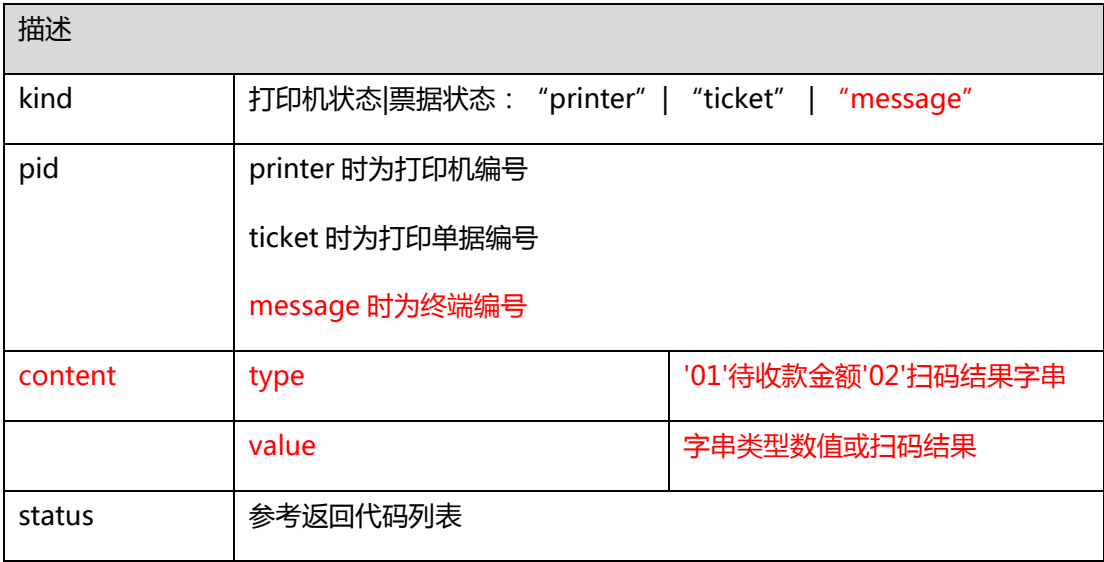

注:终端带输入设备时,message 有效,内容参考 content 部分。

#### <span id="page-10-0"></span>**2.5、终端注册(PDZC)**

- (1) 调用地址: <http://api.o2oprint.cn:9100/o2oprint/PDZC>
- (2) 提交内容:(content 部分)

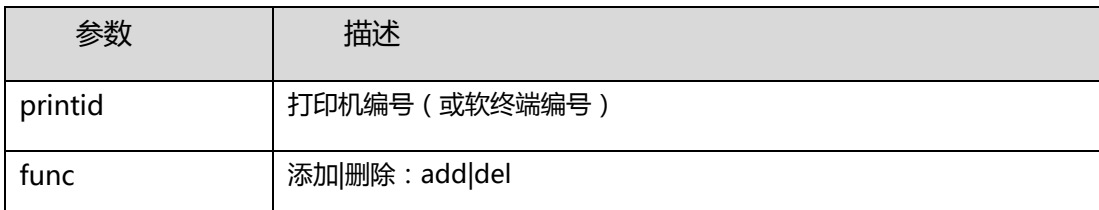

注意:使用云打印终端软件时,要预先注册终端打印机,调用票据打印接口时需包含子打印机 ID

(详见云打印终端软件操作说明),不能仅使用终端 ID。

(3) 返回内容:(body 部分)

(空)

#### <span id="page-11-0"></span>**2.6、状态查询(ZTCX)**

- (1) 调用地址: [http://api.o2oprint.cn:9100/o2oprint/ZTCX](http://api.o2oprint.cn:9100/PrintTicket/ZTCX)
- (2) 提交内容:(content 部分)

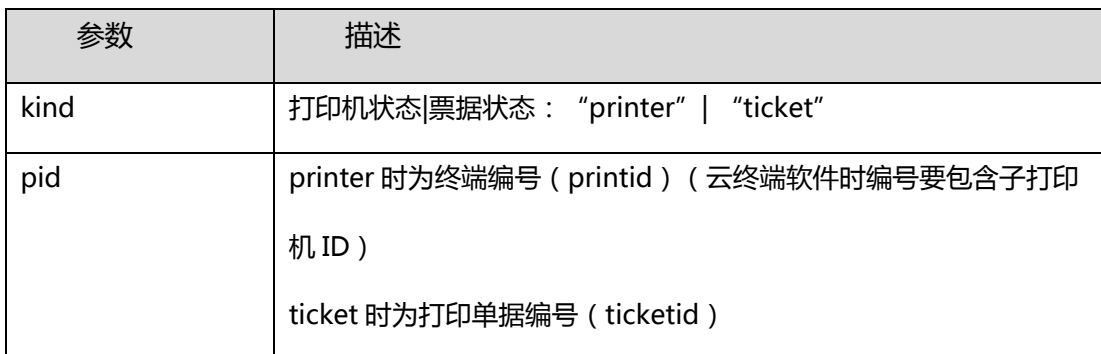

(3) 返回内容:(body 部分)

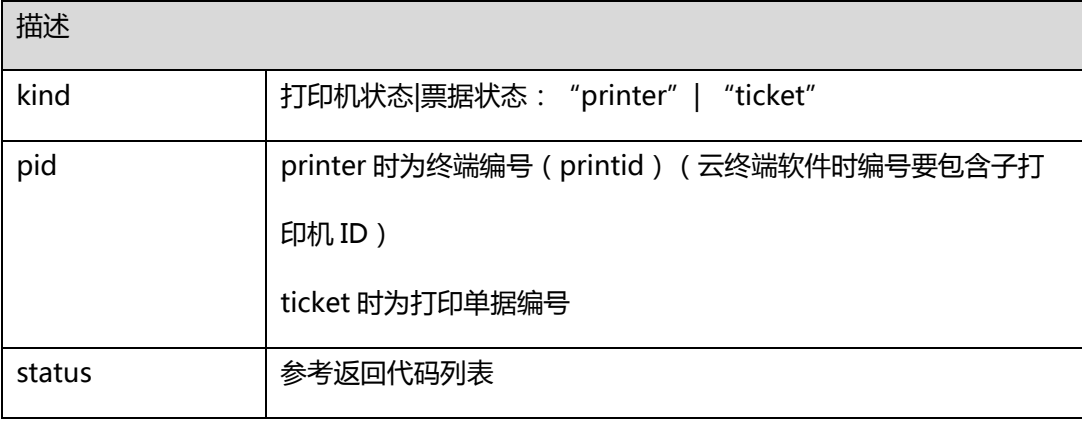

### <span id="page-12-0"></span>**2.7、定义位图(DYWT)**

- (1) 调用地址: <http://api.o2oprint.cn:9100/o2oprint/DYWT>
- (2) 提交内容:(content 部分)

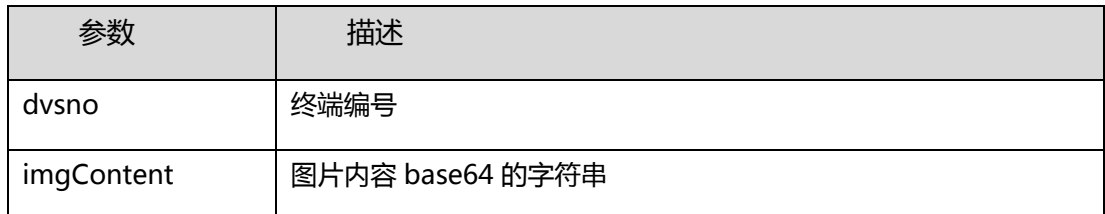

(3) 返回内容:(body 部分)

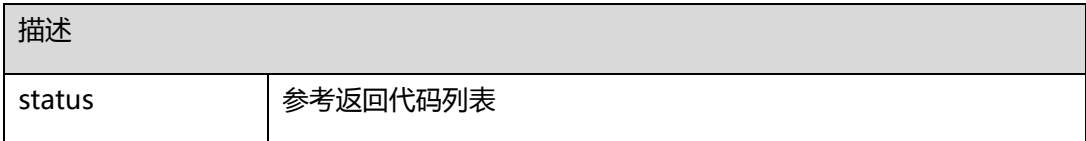

#### <span id="page-13-0"></span>**2.8、消息通知(XXTZ)**

- (1) 调用地址: <http://api.o2oprint.cn:9100/o2oprint/XXTZ>
- (2) 提交内容:(content 部分)

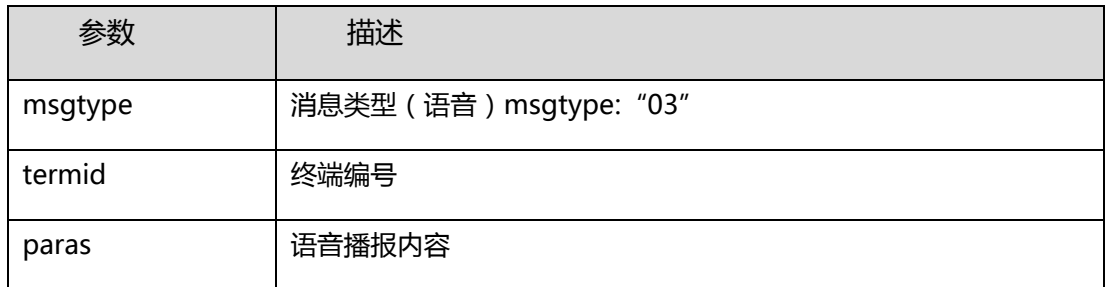

(3) 返回内容:(body 部分)

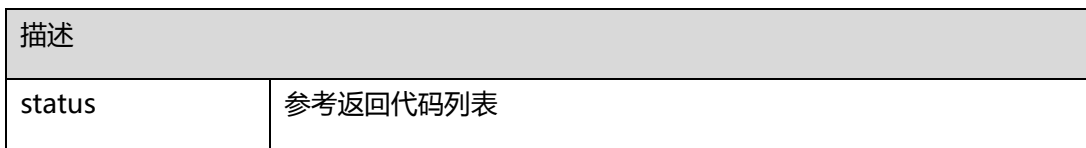

### <span id="page-14-0"></span>**附 1:返回代码列表**

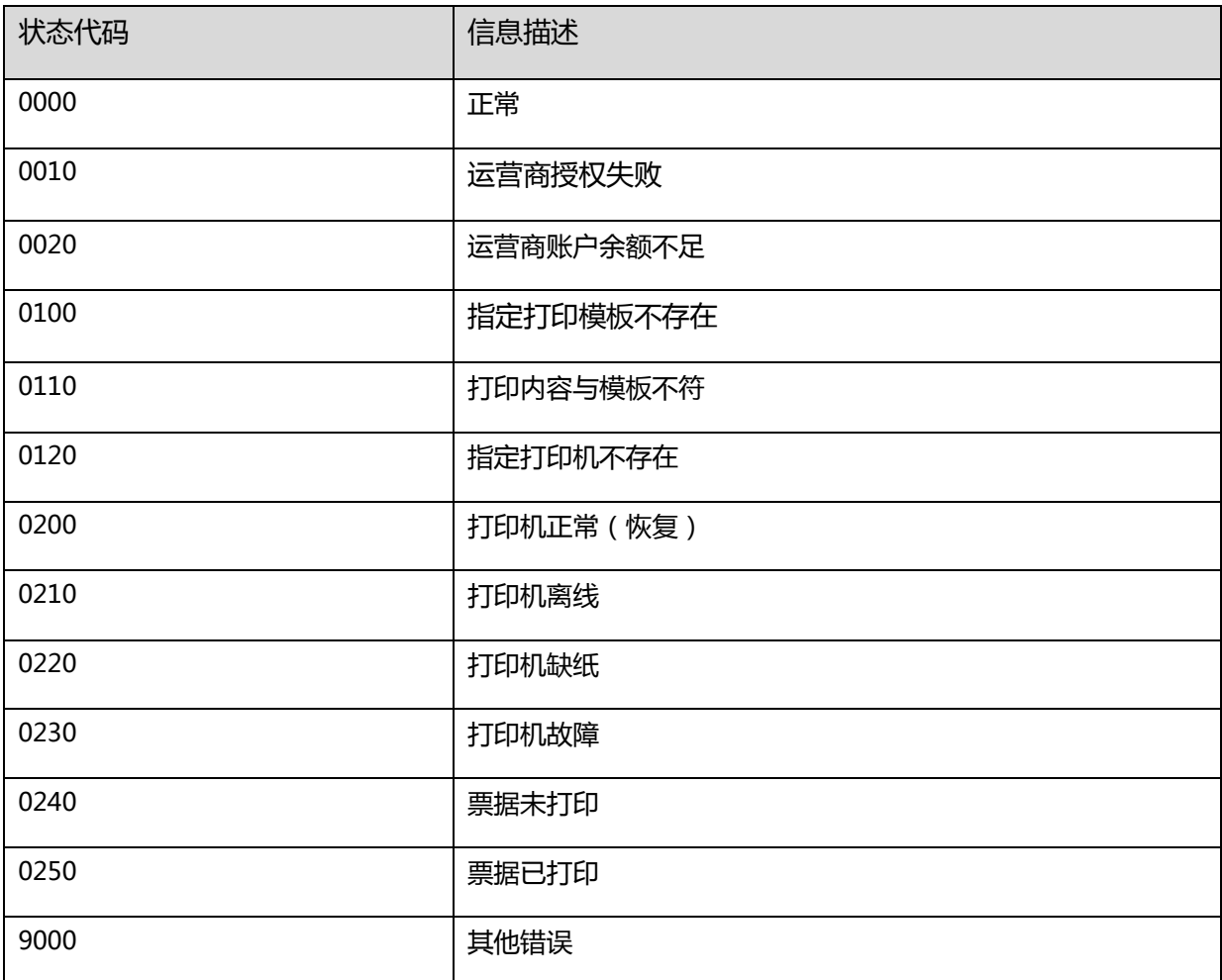

#### <span id="page-15-0"></span>**附 2:联调地址及参数**

APPID:33843334df8569b8

APPKEY: OUyyV06fW2zyLKKdoGn1lOaWO0WpKrpiWc7DwTHYHRw=

打印机编号:TA9170001

打印服务地址: http://test.o2oprint.cn:9100/o2oprint/